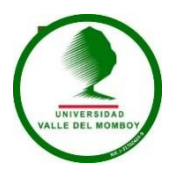

# **UNIVERSIDAD VALLE DEL MOMBOY VICE-RECTORADO ACADEMICO FACULTAD DE CIENCIAS ECONOMICAS ADMINISTRATIVAS Y GERENCIALES CARRERA CONTADURIA PÚBLICA VALERA, EDO. TRUJILLO**

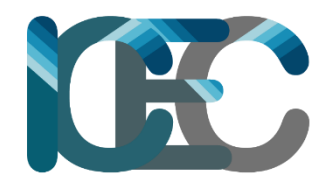

# **CREACIÓN DE LA EMPRESA ICEC, ENFOCADOS EN TALLERES DE CAPACITACION**

**Autores:**

**Jatniel Ydelmer Prieto Dávila27.844.046**

**Espinoza Moreno Maryelin Carolina 27.415.431**

**Katherine Lorena Nava Terán 19.172.529**

**Pacheco Cabrita Yusneidy Paola 25.832.796**

**NOVIEMBRE DE 2019**

# **INDICE**

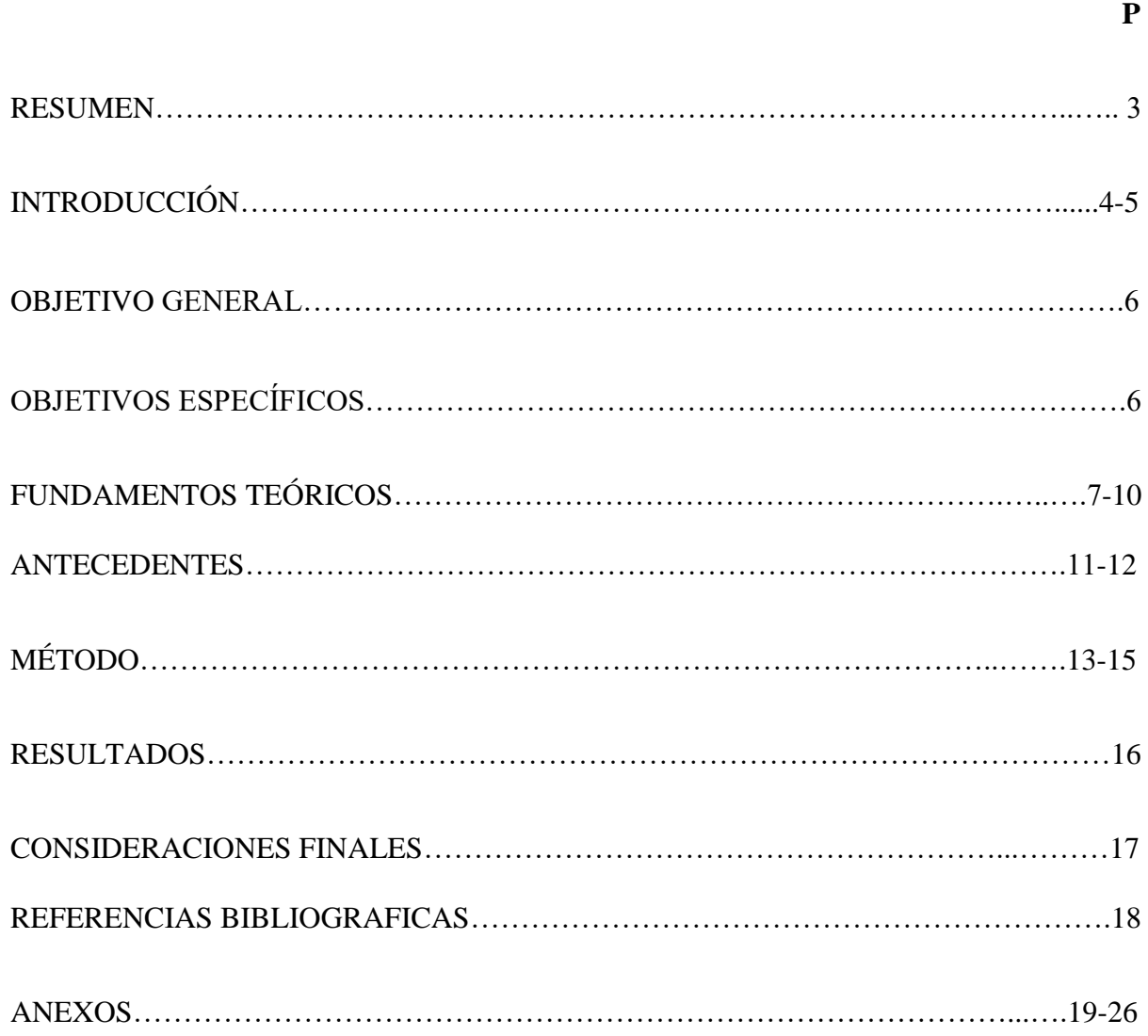

#### **RESUMEN**

ICEC nace de una idea acerca de prestar un servicio que permita satisfacer la necesidad de alguien desarrollando una formación integral. Por ello la creación de un instituto de capacitación en el área económica y computacional, ofreciendo a nuestros participantes la mejor información, a través de talleres de capacitación, permitiéndoles adquirir un papel más activo y de mayor responsabilidad en su área de trabajo, empoderando a la superación de metas, mejorando sus dificultades y fortaleciendo sus conocimientos. también fomentar el desarrollo integral de los individuos y en consecuencia de la institución, proporcionar conocimientos orientados al mejor desempeño en la ocupación laboral, a través de cursos que son impartidos en dos modalidades presenciales y virtuales, buscamos expandir nuestros horizontes usando métodos tecnológicos y el uso de las redes sociales.

**Palabras Claves:** Capacitación, desempeño, evaluación, tecnología

# **INTRODUCCIÓN**

Para lograr responder a las necesidades que existen hoy en día por parte de los estudiantes y profesionales de nuestros País en cuanto adquirir conocimientos y destrezas en determinados temas a pesar de la crisis actual por la cual se atraviesa, ha sido de vital importancia la organización, así como también el estudio de mercado para conocer el público que está carente de un servicio en especial y poder dar respuesta inmediata y acorde con sus necesidades.

En este caso se ha planteado la creación de la empresa ICEC "Instituto de capacitación económico y computacional" con la finalidad de satisfacer una necesidad que está latente y que fue observada a través del estudio de mercado que fue realizado por el grupo de la empresa, tratándose especialmente de la carencia de institutos dedicados al servicio de impartidos en la modalidad presencial y virtual.

Para cumplir con dicho objetivo se ha planteado un plan de marketing que pretende alcanzar al mayor número de personas, para llevar a cabo de manera correcta cada una de las actividades propuestas y que en definitiva serán la base principal del éxito, auge y crecimiento del Instituto.

El trabajo está conformado por el título del proyecto, seguidos del resumen, introducción, objetivos, fundamentos teóricos, antecedentes, método empleado, resultados y consideraciones finales.

La investigación se basa en que la vida avanza, el tiempo pasa y no se detiene por nadie, igualmente la tecnología, los avances revolucionan diferentes aspectos de la vida, los servicios se actualizan por la demanda de los mismos, se demanda, es necesario el avance. En Venezuela, vivimos lamentablemente un estancamiento en esos avances, aunque se avanza con lo poco que se puede obtener. El internet actualmente forma parte imprescindible en la economía como: en las trasferencias bancarias, los puntos de ventas, sistema online de cobranzas, comunicaciones y no solo en la economía, el internet es una gran fuente de información en general. Para navegar en internet son necesarios conocimientos básicos del manejo de la computadora, de igual manera en el aspecto económico son necesarios conocimientos básicos computacionales para el manejo del programa Excel, permitiendo el correcto funcionamiento de una empresa, manteniendo sus datos al día. Es decir, la contabilidad, las facturas, todo debe estar bajo control. Siendo un programa que cuenta con hoja de cálculo donde se puede realizar tablas automatizadas con fórmulas, gráficos entre otras cosas, forma parte de la suite ofimática de Microsoft.

Es por ello que el Instituto de Capacitación Económico y Computacional (ICEC) en vista de la falta de conocimientos de parte de la población por medio de la observación de campo y deducción directa, ha tomado papeles en este asunto por medio de una investigación aplicada, impartiendo talleres de capacitación sobre economía, internet y eficiencia computacional.

# **Objetivo General**

Ejecución de la empresa de capacitación en talleres presenciales y clases virtuales a través del classroom, asimismo adiestra a la sociedad y ofrecer nuestros servicios fortaleciendo sus habilidades y conocimientos.

# **Objetivos Específicos**

1**.-**Proveer conocimientos y desarrollar habilidades que cubran las expectativas de todos los participantes del taller.

2.- Determinar la viabilidad comercial, técnica y financiera de la empresa Icec, basada en talleres de capacitación.

3.- Describir determinantes en la creación de la empresa.

**Campo de acción:** el proyecto se ejecutó en la Universidad Valle del Momboy (UVM) Sede Ateneo, lugar en el que se llevará a cabo la ejecución de los 2 Talleres, en el cual se realizó satisfactoriamente.

#### **FUNDAMENTOS TEÓRICOS**

#### **Fundamentos teóricos de "Capacitación"**

Se denomina capacitación al conjunto de actividades didácticas, orientadas a aplicar los conocimientos, habilidades y actitudes del personal que labora en una empresa, igualmente en su área de estudio.

Chiavenato (2007, p. 386) define la capacitación como un proceso educativos de corto plazo, aplicando de manera sistemática y organizada, por medio del cual las personas adquieren conocimientos, desarrollan habilidades y competencias en función de objetivos definidos.

# **Fundamentos teóricos de "Internet"**

Se define como internet a la gran red de dispositivos conectados alrededor del mundo. Contiene la información y las herramientas tecnológicas a las que cualquiera con una conexión a internet puede tener acceso.

Victon Cerf es considerado uno de los padres del internet. En los años 70, este científico estadounidense comenzó a trabajar con Robert Khan en el desarrollo de una red militar de comunicaciones financiada por la agencia gubernamental DARPA.

# **Fundamentos teóricos de "internet en Venezuela"**

Lo considerado por IPYS Venezuela y el laboratorio de datos de internet MLAB recogieron más de 6 mil pruebas de velocidad en internet en los 23 estados del país, que determinaron que los venezolanos navegan a un promedio de 1,61 Mbps en la Banda Ancha fija (BAF), la cifra más baja de América Latina. Y es que la calidad de la navegación en Venezuela ha caído 0,3 Mbps en los últimos dos años. El promedio de navegación entre enero y febrero de 2018 se ubicó en 1,6 megabits por segundo (Mbps). Este dato refleja un empeoramiento de las condiciones si se compara con 2016, cuando los ciudadanos rodaban en internet a una velocidad de 1,9 Mbps.

Mientras Venezuela ha perdido calidad en la conexión a Internet, el promedio de navegación de quienes se conectan desde cualquier punto de América Latina, se ubicaba en 5,6 Mbps para el primer trimestre de 2017, según los datos de Akamai, corporación que se encarga de llevar los registros de la navegación a nivel mundial.

La realidad regional muestra un crecimiento sostenido y en 2016 los ciudadanos en red consultaban contenidos en las plataformas digitales a un ritmo de 5,3 Mbps. Esto demuestra el avance que han tenido países vecinos en materia de calidad de navegación en internet, y en este panorama Venezuela es la excepción.

Así lo reflejan los datos que levantó IPYS Venezuela en su intención de evaluar la calidad de la conectividad en el país, en una jornada especial que se desarrolló del 23 de enero hasta el 6 de febrero de 2018.

El valor de la Economía Digital es, en un primer nivel, es la utilidad percibida por el individuo, a través del uso, goce o disfrute del conjunto de infraestructuras y prestaciones asociadas a la provisión de contenidos y servicios a través de Internet en la nueva economía.

Venezuela posee la peor conexión a internet de la región, según la OVSP. Al comparar con los datos específicos de la región, Venezuela se encuentra con casi treinta puntos de diferencia por debajo del acceso regional, el cual se ubicó en 73%", expresa la nota de prensa del OVSP

El 47% de los hogares venezolanos tienen acceso a internet, así lo dio a conocer el Observatorio Venezolano de los Servicios Públicos (OVSP) durante su último estudio, el cual realizó en las principales ciudades de Venezuela (Maracaibo, Barquisimeto, San Cristóbal, Valencia, Caracas, Barcelona y Ciudad Bolívar).

La investigación establece que Maracaibo resultó ser el centro urbano con menor acceso al servicio con solo 26%, seguida por la ciudad de Valencia que reflejó el 39% de penetración.

Mientras que Caracas y San Cristóbal, fueron las ciudades que reflejaron mayores índices de ciudadanos con acceso a internet en sus hogares, con un 59% y 61% de acceso a la red, respectivamente.

Ahora bien, como hemos podido evidenciar, la Economía Digital tiene como uno de sus elementos centrales al conocimiento, que es generado por las personas, empresas y gobiernos en entornos hiperconectados y en red, que fomenta la investigación, desarrollo e innovación. Es por esta razón que el valor de la Economía Digital, en un segundo nivel, está determinado por el PIB y su distribución en términos de inversión nacional y extranjera en educación (competencias digitales y tecnología), investigación, desarrollo, innovación y experimentación de productos, bienes y servicios, así como también en función del crecimiento empresarial en manos de las pequeñas y medianas empresas, y los niveles de bienestar económico y social de la población, porque sin desarrollo real del bienestar no existe una nueva economía o Economía Digital, porque la tecnología debe estar incorporada de manera efectiva y eficiente, en la solución de los problemas de la población.

## **Fundamentos teóricos de "Redes sociales"**

Hoy en día, las redes sociales en Venezuela que poseen mayor influencia forman parte de un recurso diario de todos los usuarios, conectándose entre sí, vinculándose de forma directa e indirecta, convirtiendo a Venezuela en uno de los países con mayor dominio de redes en el mercado, y por supuesto generando mayor cantidad de oportunidades de calar en el mercado al realizar campañas de marketing online por esta vía.

(Christakis y Fowler, 2010: 27): Aseguran que una red social es un conjunto organizado de personas formado por dos tipos de elementos: seres humanos y conexiones entre ellos.

# **Fundamentos teóricos del "Uso del computador"**

Mientras Las computadoras están presentes en todos los ámbitos de nuestras vidas. Empresas, bancos, escuelas, universidades y hogares, en todos esos contextos los datos en bruto son transformados en valor y conocimiento significativo.

En 1957, Simón Ramo, un ingeniero eléctrico y exitoso industrial, publicó un plan visionario que describía el papel de la computadora en la educación., por medio de esta máquina se autorizaría la enseñanza y también la administración de la misma.

Para poder dar inicio al proceso de ejecución se ha hecho previamente la planificación del proyecto, es decir, de la empresa, así mismo se han organizado las labores a cumplir de cada uno de los integrantes de la empresa, adaptándonos al cumplimiento de los objetivos ya establecidos.

#### **ANTECEDENTES**

Venezuela es el país con menor libertad de internet en la región; así lo afirma el más reciente informe de Freedom House, una organización no gubernamental con sede en Estados Unido

De acuerdo con la ONG los dos principales motivos por los que el índice de libertad en la red disminuyó se deben a los apagones masivos que afectan a todo el país y al bloqueo de transmisiones en vivo y páginas web por parte de la dictadura.

"Gran parte del empeoramiento puede ser atribuido al control de la información por parte de las autoridades", explicó a La Voz de América Amy Slipowitz, investigadora de Freedom House. La especialista agregó que "hay un control muy estricto sobre qué tipo de información está disponible en Venezuela».

Y es que según el Instituto Prensa y Sociedad (IPS), una organización de periodistas de investigación que aboga por el acceso a la información, Venezuela tiene la conexión más lenta a internet de todo el continente y adicionalmente se rodea de bloqueos de páginas web que incomodan al régimen.

Ipys registró 881 bloqueos en plataformas digitales entre el 1° de enero y el 25 de julio de 2019; 48 páginas web de medios de comunicación nacionales y extranjeros fueron censuradas arbitrariamente unas 434 veces en Venezuela en los primeros siete meses de 2019.

Un proyecto similar al nuestro fue realizado por Tendencias digitales en el año 2018 titulado" PENETRACIÓN Y USOS DE INTERNET EN VENEZUELA" muestra las principales estadísticas de internet en Venezuela, calculadas con base en una investigación por muestreo en hogares para determinar la adopción de internet en el país, así como estimar la brecha digital. También se presentan los principales usos de internet de los venezolanos, información que proviene de una investigación online. Como puede observarse, la adopción de internet en el país ha avanzado luego de haberse estancado en los últimos años producto de la situación económica y el entorno que enfrenta el sector de comunicaciones. Este avance obedece más a una obligada adopción por parte de sectores que tradicionalmente tenían penetraciones menores (grupos de mayor edad) y a la búsqueda de conveniencia frente a dificultades originadas por la crisis económica.

(Dans, 2010: 287): establece que las redes sociales son una estructura social que se puede representar en forma de uno o varios grafos, en los cuales, los nodos representan a individuos (a veces denominados actores) y las aristas, relaciones entre ellos. Las relaciones pueden ser de distinto tipo, como intercambios financieros, amistad, relaciones sexuales o rutas aéreas. También es el medio de interacción de distintas personas, como por ejemplo, juegos en línea, chats, foros, spaces, entre otros. Las redes sociales facilitan en gran medida esta interacción, pueden clasificarse en redes sociales personales, que agrupan a un conjunto de contactos y amigos con intereses en común, y redes sociales profesionales, redes que se centran más en la creación de contactos profesionales afines a cada usuario.

Taylor 1980 (centra su atención en la computadora y en la manera de utilizarla. Aquí propone tres ramas: la computadora tutor, la computadora como herramienta y la computadora programable.

El Dr Chirstian Depover, profesor de la Universidad de Mons de Bélgica, al clasificarla distingue siete posibilidades de uso de la computadora en la gestión educacional: 1) Gestión administrativa de establecimiento de educación. 2) Gestión pedagógica. 3) Herramienta de enseñanza. 4) Utilización pedagógica de paquetes básicos. 5) Catalizador del aprendizaje. 6) Auxiliar pedagógico. 7) Iniciación a la informática.

12

# **MÉTODO**

# **Técnicas empleadas:**

- Formulación del problema.
- Observación.
- Encuesta.
- Recolección de datos.

# **Procedimientos empleados:**

- Estructura de costos: por medio de un video se llevó a cabo la presentación del equipo, descripción de la idea a desarrollar, propuesta de los 2 talleres y la aplicación de la estructura de costo para cada taller.
- Presentación de la idea de negocio y la creación de los classroom: este procedimiento se evaluó con la creación de los classroom para cada uno de los talleres, permitiendo así a los participantes poder realizar algunas actividades de manera virtual.
- Ejecución de los talleres: elaboración de los talleres, los cuales se impartieron el 30 de Octubre de 2019.
- Presentación de resultados: a través de diapositivas se mostraron los resultados de los talleres, la presentación de los flyers utilizados y la estructura de costo final. Satisfechos con los resultados obtenidos.

# **PROPUESTA DE LOS TALLERES**

**1.** Eficiencia computacional.

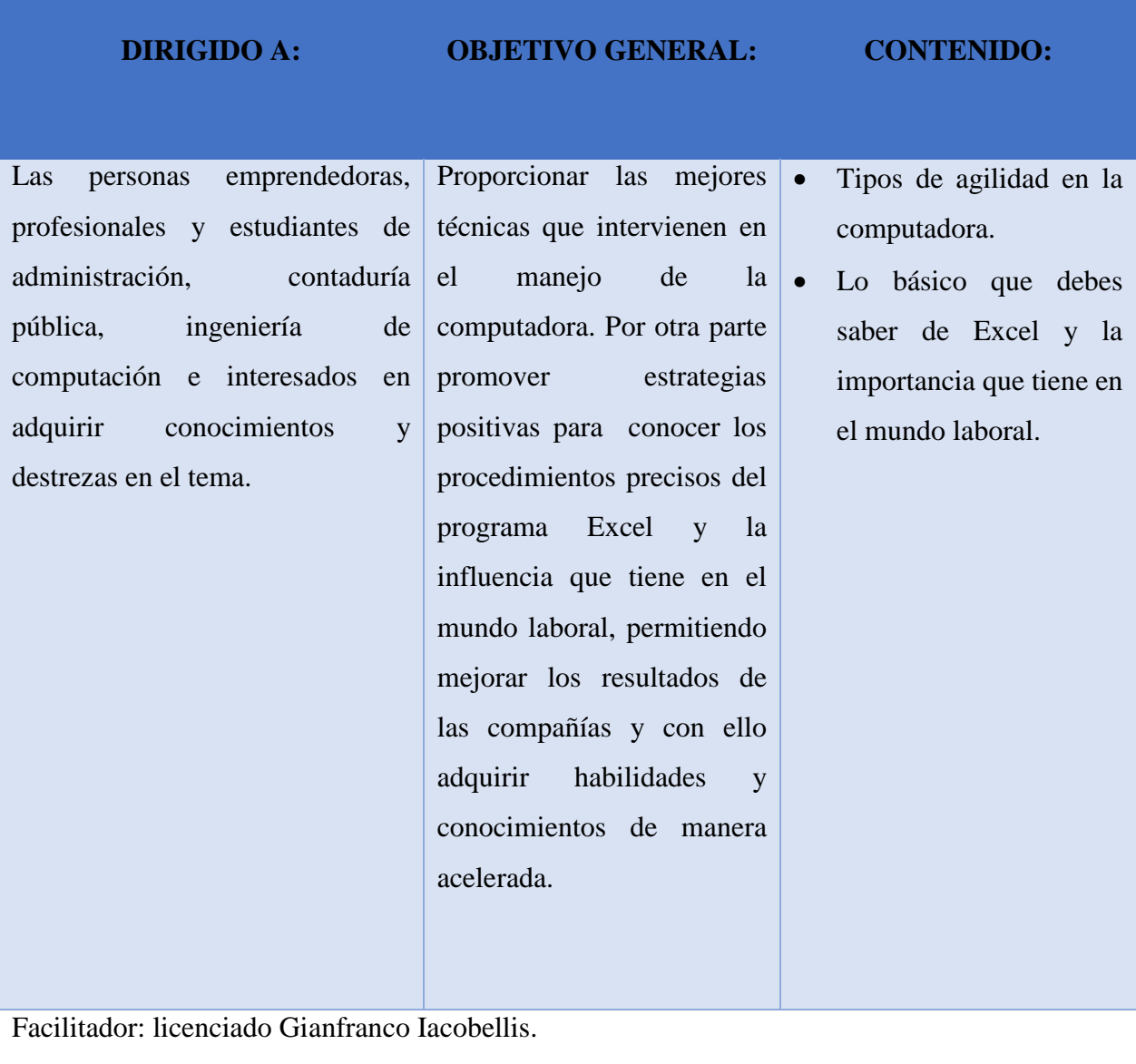

Licenciado en contaduría publica

Licenciado en administración de empresas

# **2. Introducción al marketing y redes sociales.**

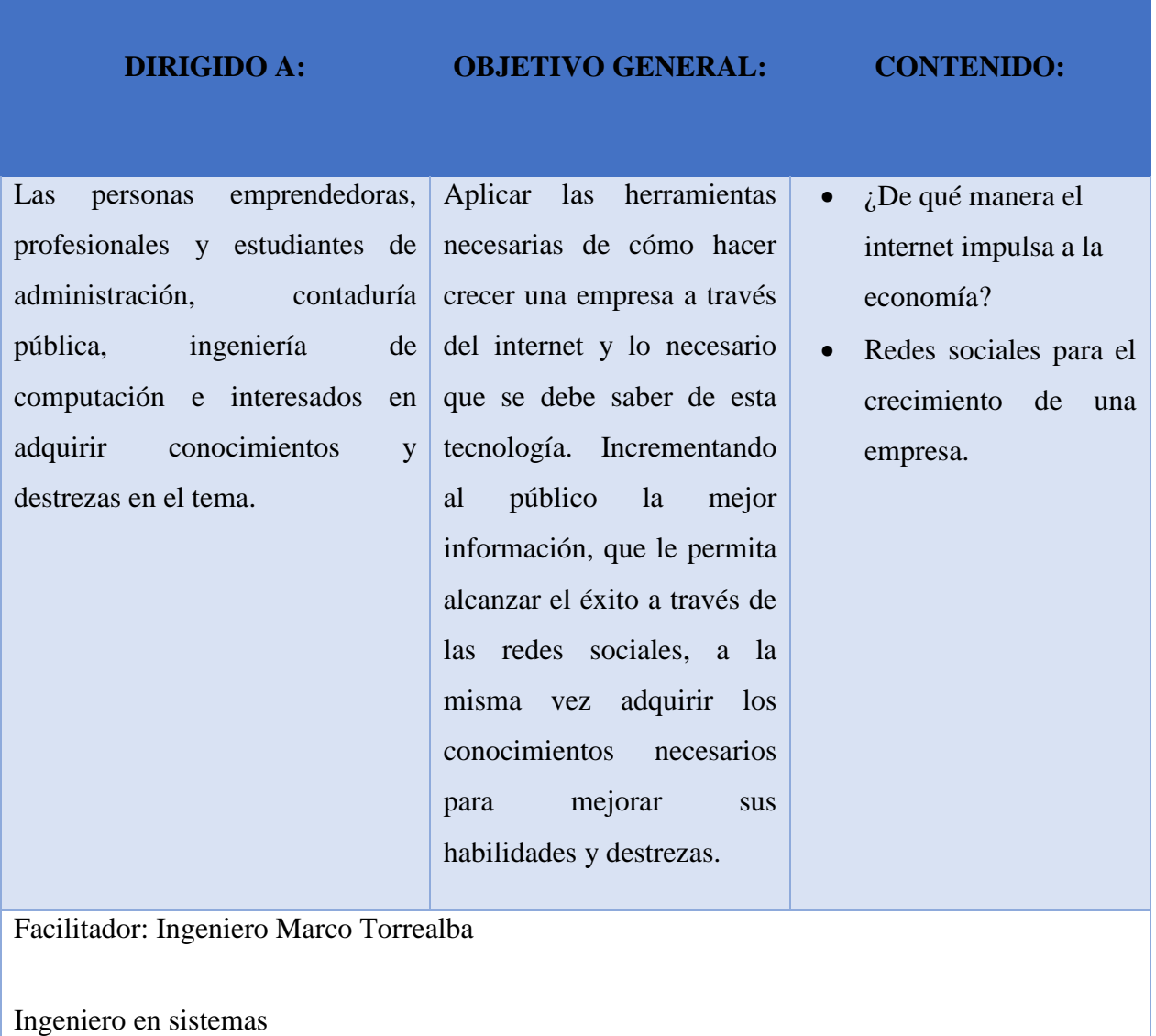

### **RESULTADOS**

Los resultados expuestos a continuación se basan en los datos obtenidos el día 30 de Octubre de 2019. Concluido con las respectivas solicitudes, se llevó acabo la ejecución de ambos talleres en la sede ateneo, Aula #2.

Donde se convocó a los participantes de los talleres, fueron 4 horas de formación (2 horas para cada Taller) se abordaron los siguientes contenidos:

- *i*. De qué manera el internet impulsa a la economía?
- Redes sociales para el crecimiento de una empresa.
- Tips de eficiencia.
- Técnicas para el manejo del computador.
- Lo básico de Excel y su importancia en el mundo laboral.

Así mismo hubo una asistencia Total de 34 personas en ambos talleres, los participantes afirmaron que las lecciones aprendidas en el taller serán de gran utilidad para su ejercicio profesional y expresó estar de acuerdo que la información obtenida en cada taller ya que es de gran utilidad para el fortalecimiento del desarrollo académico. A cada participante se le facilitó los certificados avalado por la Universidad Valle del Momboy, de igual mara el material utilizado en los mismos a través de la herramienta de Google Classroom. Al final de cada taller, se pidió a los participantes que indicaran si necesitaban que se les aclarara alguna duda respecto a los talleres. Nos parece interesante destacar finalmente que estos resultados muestran que estos talleres son de gran importancia en la aplicación académica y profesional. Los resultados de la experiencia han sido exitosos, cumpliendo con los objetivos establecidos.

#### **CONSIDERACIONES FINALES**

La elaboración de este proyecto permitió generar las siguientes reflexiones:

Para el éxito en la ejecución de la empresa nuestro centro de capacitación tiene como principal objetivo: la ejecución de la empresa de capacitación en talleres presenciales y clases virtuales a través del classroom, asimismo adiestra a la sociedad y ofrecer nuestros servicios fortaleciendo sus habilidades y conocimientos. Desarrollando una formación integral que capacite al público académica y profesionalmente.

Al desarrollar un modelo Canvas nos permitió plasmar de una manera más sencilla y practica nuestra idea de negocio. Uno de los principales problemas para la realización de los talleres fue la impuntualidad por parte de algunos participantes, esto se observó en ambos talleres. Por otro lado, la propia agenda de trabajo de las participantes se tradujo en dificultad para asistir la totalidad de las personas esperadas, especialmente para nuestros patrocinios quienes tienen compromisos importantes. Es así que al no poder asistir se les asignó la actividad a algunos de sus trabajadores, para el caso de las dos últimas secciones de los talleres, fueron las más motivadoras ya que les permitió a muchos participantes aplicar la estrategia preguntas y respuestas. Finalizando con grandes experiencias, sintiéndonos como grandes emprendedores venezolanos y lo más importante poder capacitar a gran cantidad de personas, fortaleciendo sus conocimientos a través de nuestro excelente servicio.

.

# **REFERENCIAS BIBLIOGRAFICAS**

[https://ipysvenezuela.org/2018/02/27/navegacion-la-minima-expresion-condiciones-la](https://ipysvenezuela.org/2018/02/27/navegacion-la-minima-expresion-condiciones-la-calidad-internet-venezuela/)[calidad-internet-venezuela/](https://ipysvenezuela.org/2018/02/27/navegacion-la-minima-expresion-condiciones-la-calidad-internet-venezuela/)

<http://www.cavedatos.org.ve/noticias/art.asp?i=194>

[https://talcualdigital.com/index.php/2019/08/30/venezuela-posee-la-peor-conexion-a-internet](https://talcualdigital.com/index.php/2019/08/30/venezuela-posee-la-peor-conexion-a-internet-de-la-region-segun-la-ovsp/)[de-la-region-segun-la-ovsp/](https://talcualdigital.com/index.php/2019/08/30/venezuela-posee-la-peor-conexion-a-internet-de-la-region-segun-la-ovsp/)

[https://es.panampost.com/sabrina-martin/2019/11/05/venezuela-es-el-pais-con-menor-](https://es.panampost.com/sabrina-martin/2019/11/05/venezuela-es-el-pais-con-menor-libertad-de-internet-en-la-region/)

[libertad-de-internet-en-la-region/](https://es.panampost.com/sabrina-martin/2019/11/05/venezuela-es-el-pais-con-menor-libertad-de-internet-en-la-region/)

<https://proeconomia.net/economia-digital-venezuela/>

<https://prodavinci.com/venezuela-internet-al-minimo/>

[https://techlandia.com/cuales-son-usos-importancia-computadoras-info\\_468489/](https://techlandia.com/cuales-son-usos-importancia-computadoras-info_468489/)

[https://www.panorama.com.ve/curiosidades/Ventajas-e-importancia-de-saber-usar-un](https://www.panorama.com.ve/curiosidades/Ventajas-e-importancia-de-saber-usar-un-computador-20190902-0029.html)[computador-20190902-0029.html](https://www.panorama.com.ve/curiosidades/Ventajas-e-importancia-de-saber-usar-un-computador-20190902-0029.html)

# **ANEXOS**

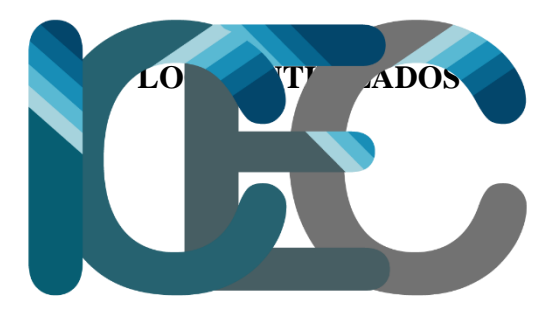

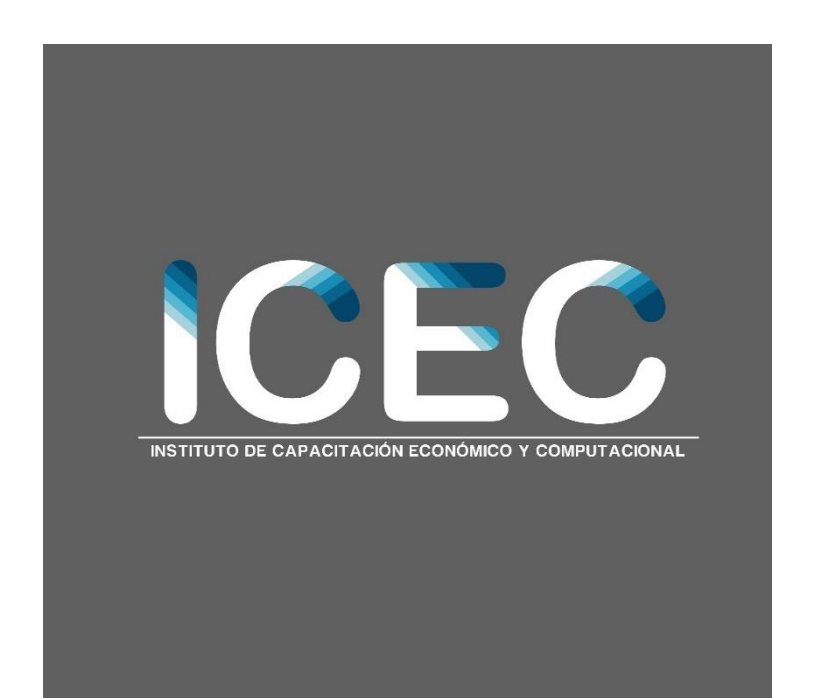

# **LISTA DE ASISTENTES**

CORREO

20.038.026 solelenamendoza@gmail.com

 $C1$ 

V<sup>o</sup> **ASISTENCIA** 1 SOL ELENA MENDOZA DAVID 2 MARLENE RIVAS ALBORNOZ 3 YORDAN ALDANA 4 ANA ZABALA 5 LEONNYS NAVARRO **6 JUAN TORRES 7 LUIS PIÑA** 8 SARAHY RODRIGUEZ 9 MARIANNY AVILA 10 YASNEIDA ALVAREZ **11 MARÍA PAREDES** 12 ALFONZO GIL **13 NEYLEE VILLEGAS 14 LUISANNY BARRIOS 15 DEIBIS SEGOVIA** 16 YULIBETH ESPINOZA **17 ELIAS GRATEROL 18 JORDAN ABREU** 19 JEZABEL CARDONA 20 KRYSBELL NUÑEZ 21 AIMARA C RIVERO 22 CALEB PRIETO 23 JOSE LUIS SOSA 24 JOHANDRI MENDOZA 25 FIORELLA GALLO 26 LUISA FERNANDA VALECILLOS DUARTE 27 FATIMA VALENTINA ANDRADE URDANETA 28 ALEJANDRA MEDRANO 29 MARIA ANGELICA ARAUJO RAMIREZ 30 MARIA VALENTINA VERMIGLIO VILORIA **31 EMMA DAVILA 32 KATHERINE NAVA TERAN** 33 BRANDON CASTELLANOS **34 JATNIEL YDELMER PRIETO** 35  $36$  $37$ 

- 38
- 39
- 40

16.739.551 marlenerivas2016@gmail.com 27.512.586 yordanaldana.123@gmail.com 27.363.962 zabalasalcedopa@gmail.com 23.252.339 leannysn@gmail.com 27.251.511 torresjuan824@gmail.com 26.591.395 luisdavidpiña9@gmail.com 30.189.556 sjaziel15@gmail.com 20.788.616 meriyeims-28@hotmail.com 13.854.896 alvarezv.vasneida@hotmail.com 30.915.935 maferparedes0203@gmail.com 30.116.062 30.808.268 neyleefvillegasg@gmail.com 30.600.603 esochanita@hotmail.com 28.323.178 deibissegoviagpsu@gmail.com 21.367.105 yuliespin.06.01@gmail.com 31,168,002 30.236.332 abreujordan51@gmail.com 30.536.083 jezabel674@gmail.com 30.867.232 aimararivero76@gmail.com 16.653.812 aimararivero76@gmail.com 29.546.458 kaleelpro@gmail.com 6.829.827 gsosajoseluis@gmail.com 26.962.071 johandrijmh.18@gmail.com 20.429.534 fiorellagallo12@gmail.com 27.676.239 luisavalecillos23@gmail.com 27.896.240 fvalentinau@gmail.com 30.665.678 alejandrayamileth11252004@gmail.com 25.631.824 mariangelica.ange@gmail.com 20.790.757 evaniel.2011@gmail.com 11.672.291 davilaemma0@gmail.com 19.172.529 30.438.112 brandonmakiman30@gmail.com 27.844.046 jatniel.jj@gmail.com

Nº TELÉFONO 024265705992

valen.vermiglio@outlook.com

20

# **DURANTE LA ELABORACIÓN DEL PRIMER TALLER "EFICIENCIA COMPUTACIONAL"**

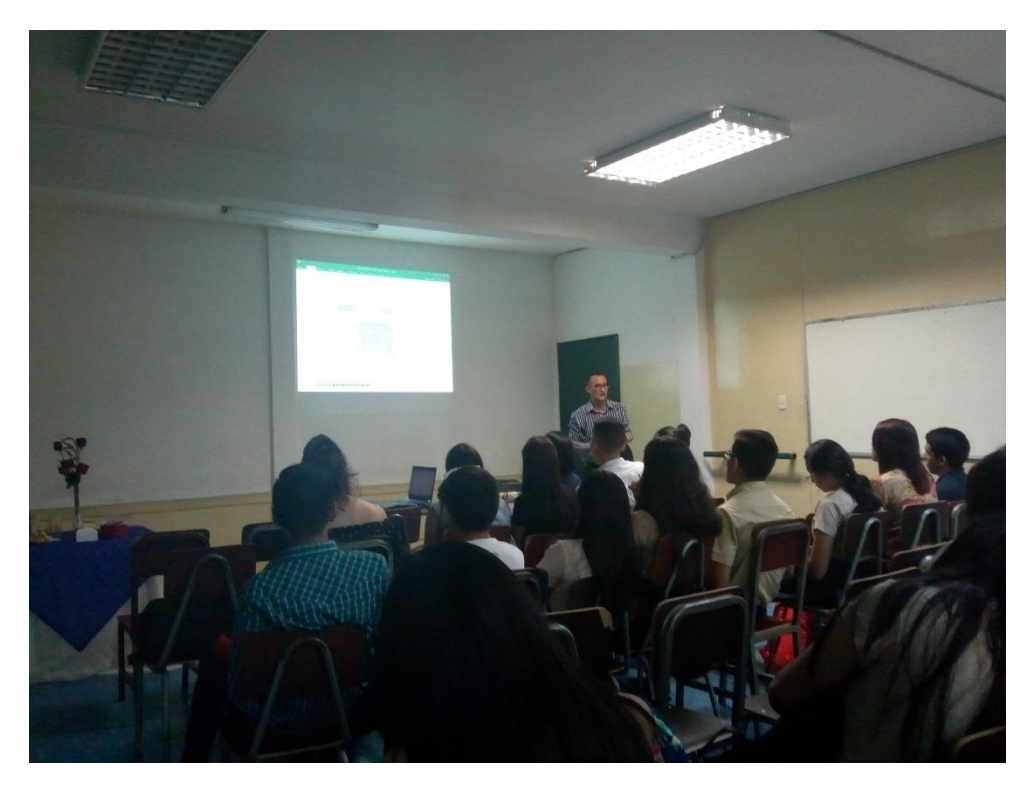

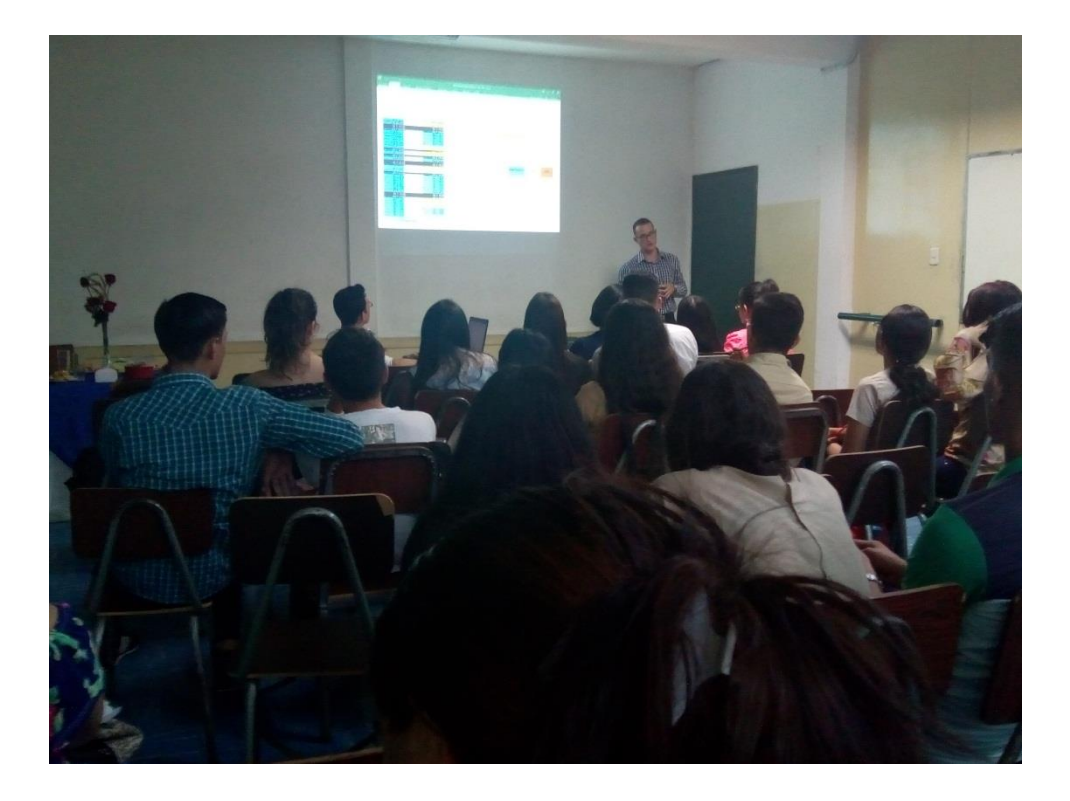

# DURANTE LA ELABORACIÓN DEL SEGUNDO TALLER "INTRODUCCIÓN AL **MARKETING Y REDES SOCIALES**

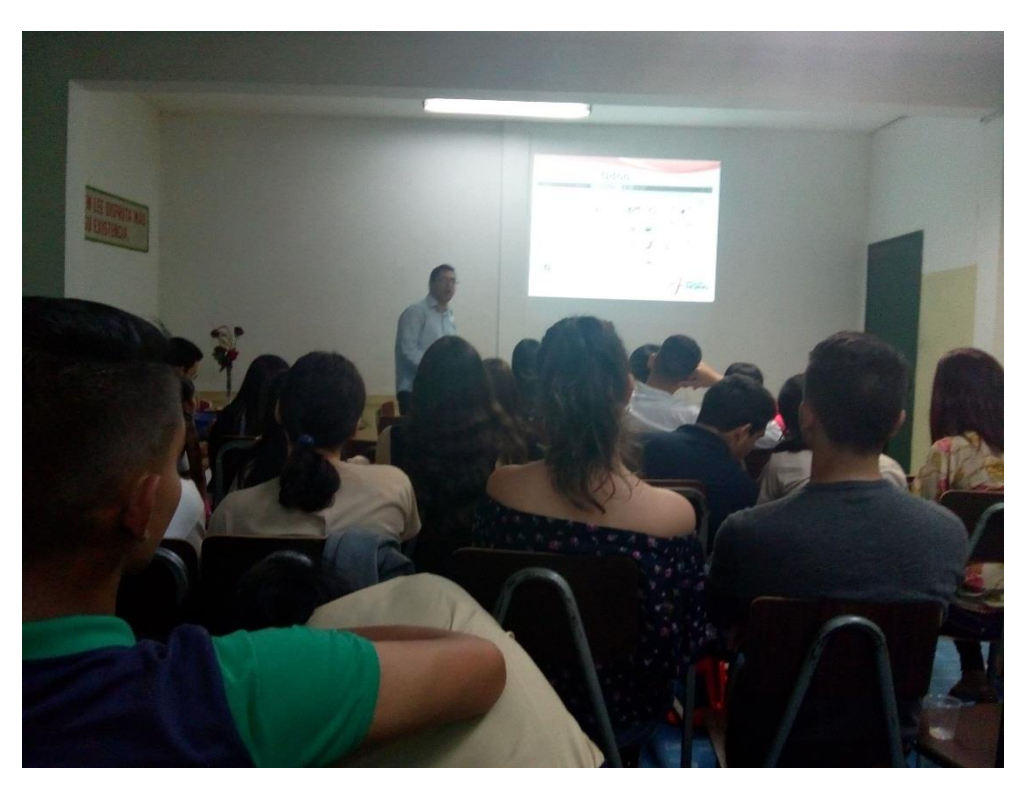

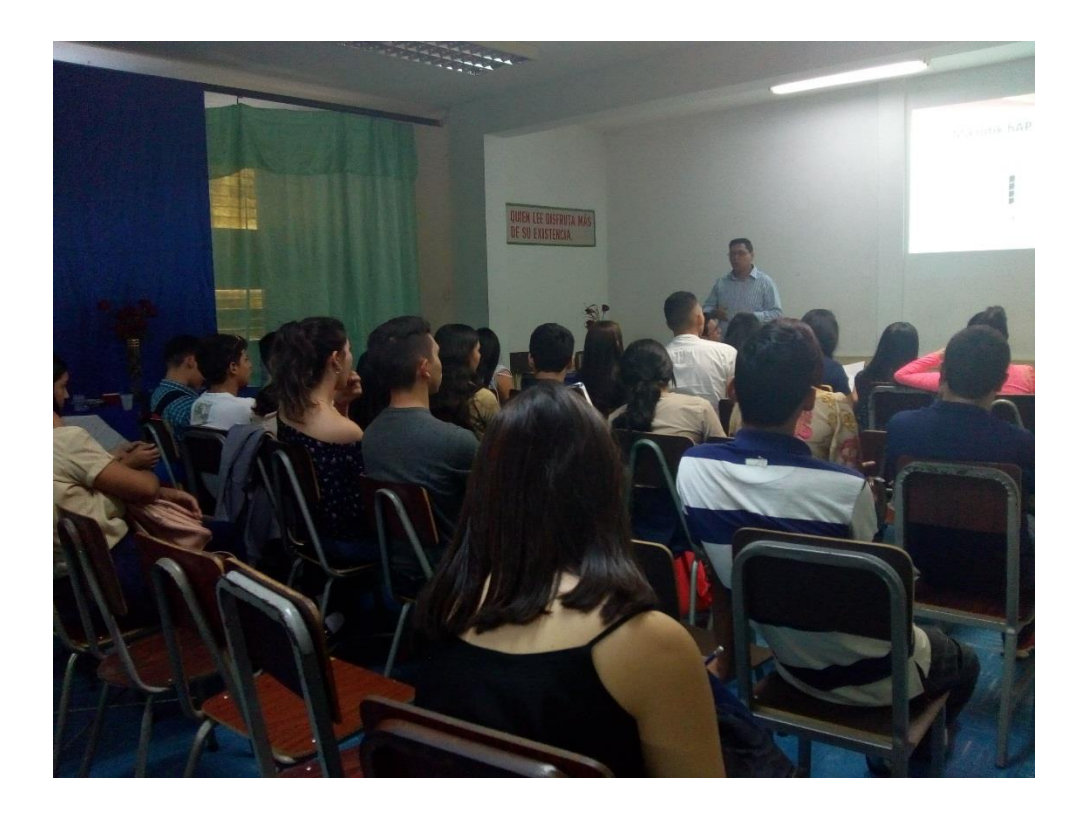

# **PRESENTACIÓN DE LOS FLYERS**

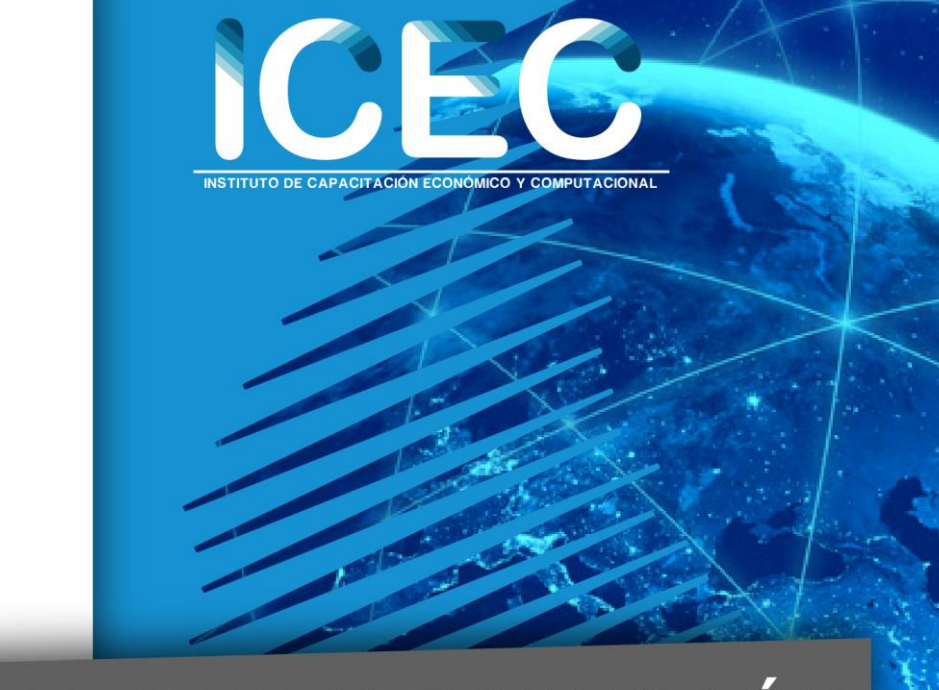

# **TALLER DE INTRODUCCIÓN** AL MARKETING Y

-LA EMPRESA EN INTERNET. -REDES Y REDES MÓVILES.

**LUGAR: SEDE ATENEO DE LA** UNIVERSIDAD VALLE DEL MOMBOY. **VALERA. CONTACTO: 0412-1680220 FECHA: 30 DE OCTUBRE. LUNCH BREAK + TALLER ON-LINE CERTIFICADO VIRTUAL** 

**Precio:** 20.300

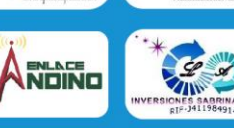

red zaje

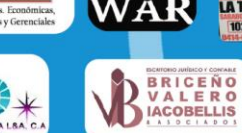

巡逻

LA TORRE

**INVERSIONES** 

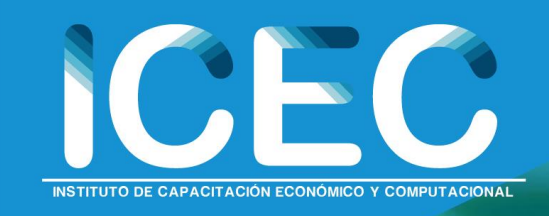

# TALLER DE EFICIENCIA COMPUTACIONAL

# -TIPS DE EFICIENCIA -TECLADO -EXCEL

**LUGAR: SEDE ATENEO DE LA** UNIVERSIDAD VALLE DEL MOMBOY. **VALERA. CONTACTO: 0412-1680220 FECHA: 30 DE OCTUBRE. LUNCH BREAK + TALLER ON-LINE CERTIFICADO VIRTUAL** 

FACEAG

E (g)

RECARGADES CON

BRICENO

Vergel

**INVERSIONES** 

COMERCIALIZADORA R&R, C.A.

RIF: J412749226

**Precio:** 20.300 red Zaje

)<br>Puel de aprendazaje Interactor

**NDINO** 

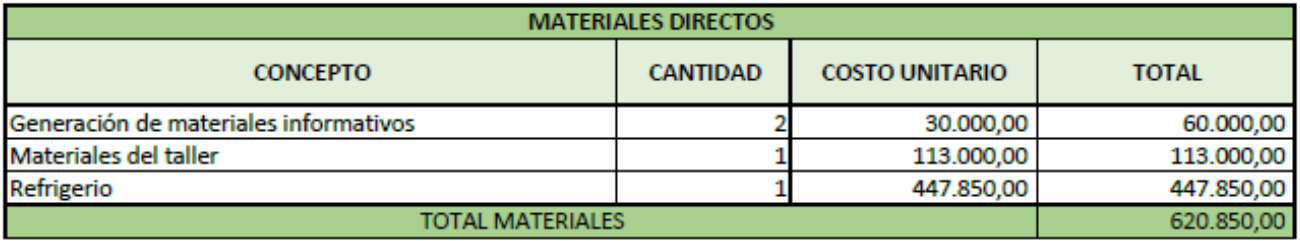

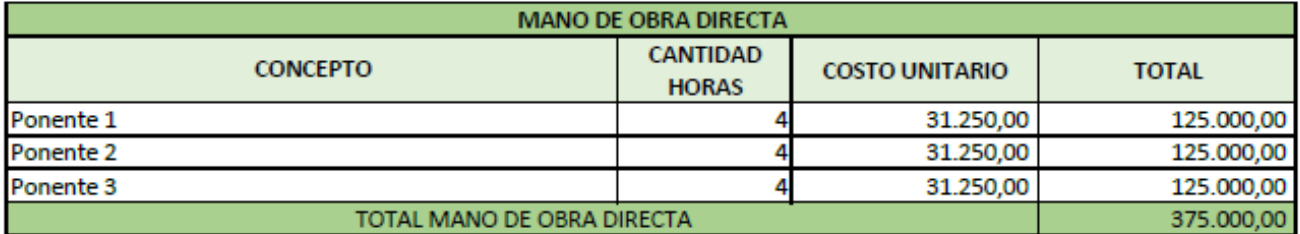

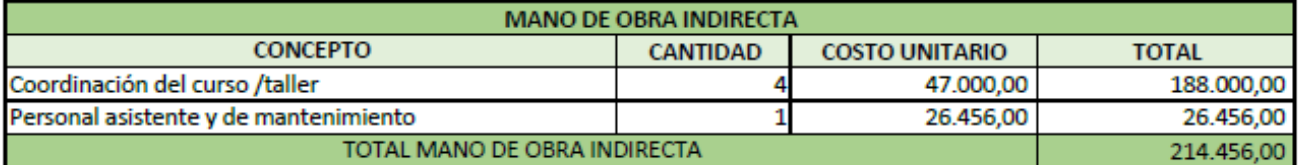

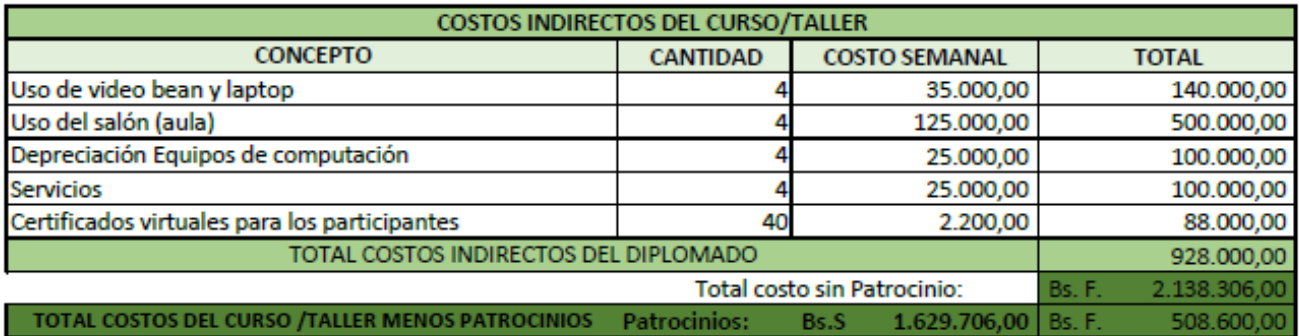

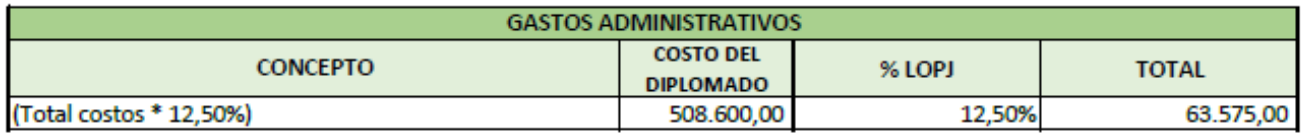

TOTAL COSTOS + GASTOS ADMINISTRATIVOS DEL CURSO/TALLER 85. F. 572.175,00

239.825,00

- 1

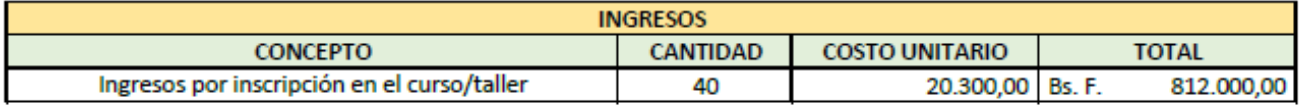

# Excedente en Bolivares

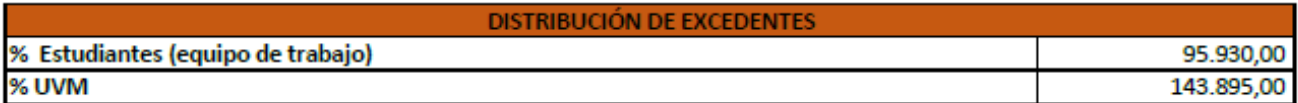

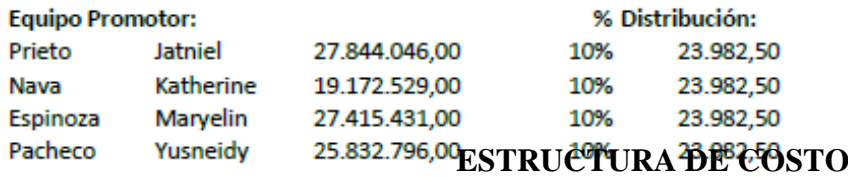

# **APORTES**

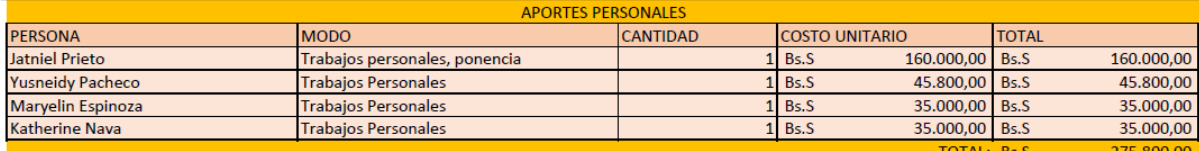

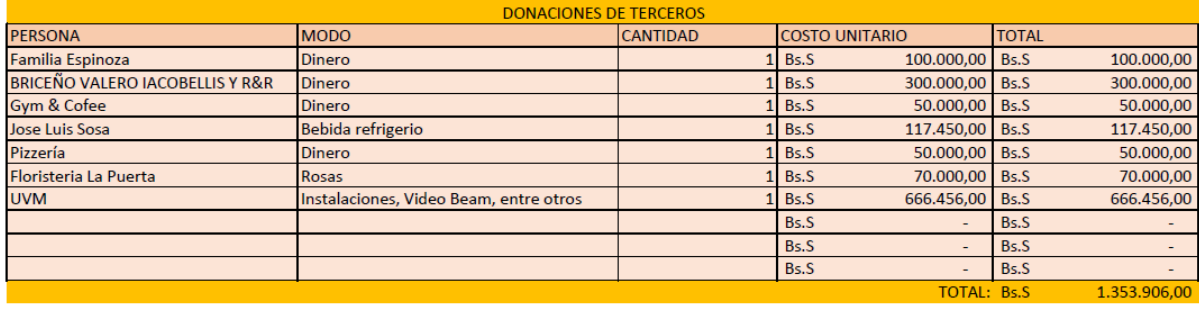

TOTAL DE APORTES Y DONACIONES: Bs.S 1.629.706,00

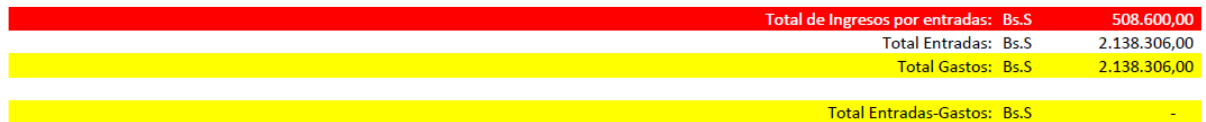